## **3. i2b2 Workbench Install (optional)**

As stated in the previous chapter *(Install i2b2 Web Client)* there are two i2b2 clients available to users. This chapter will guide you through the installation of the i2b2 Workbench on both Windows and Macintosh operating systems.

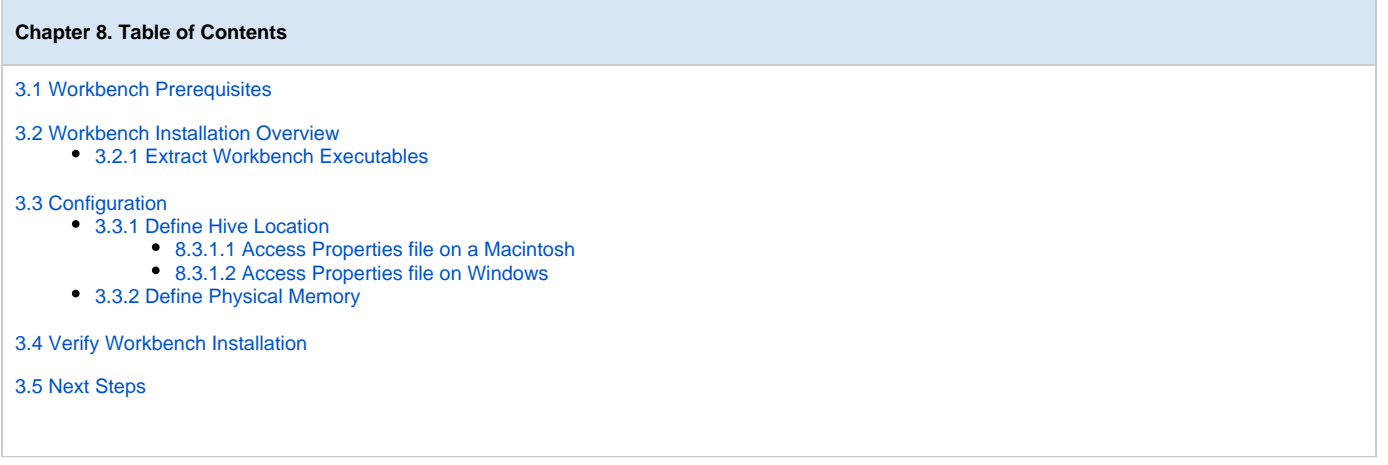